## **UTILISATION DE GOOGLE EARTH version 6.0**

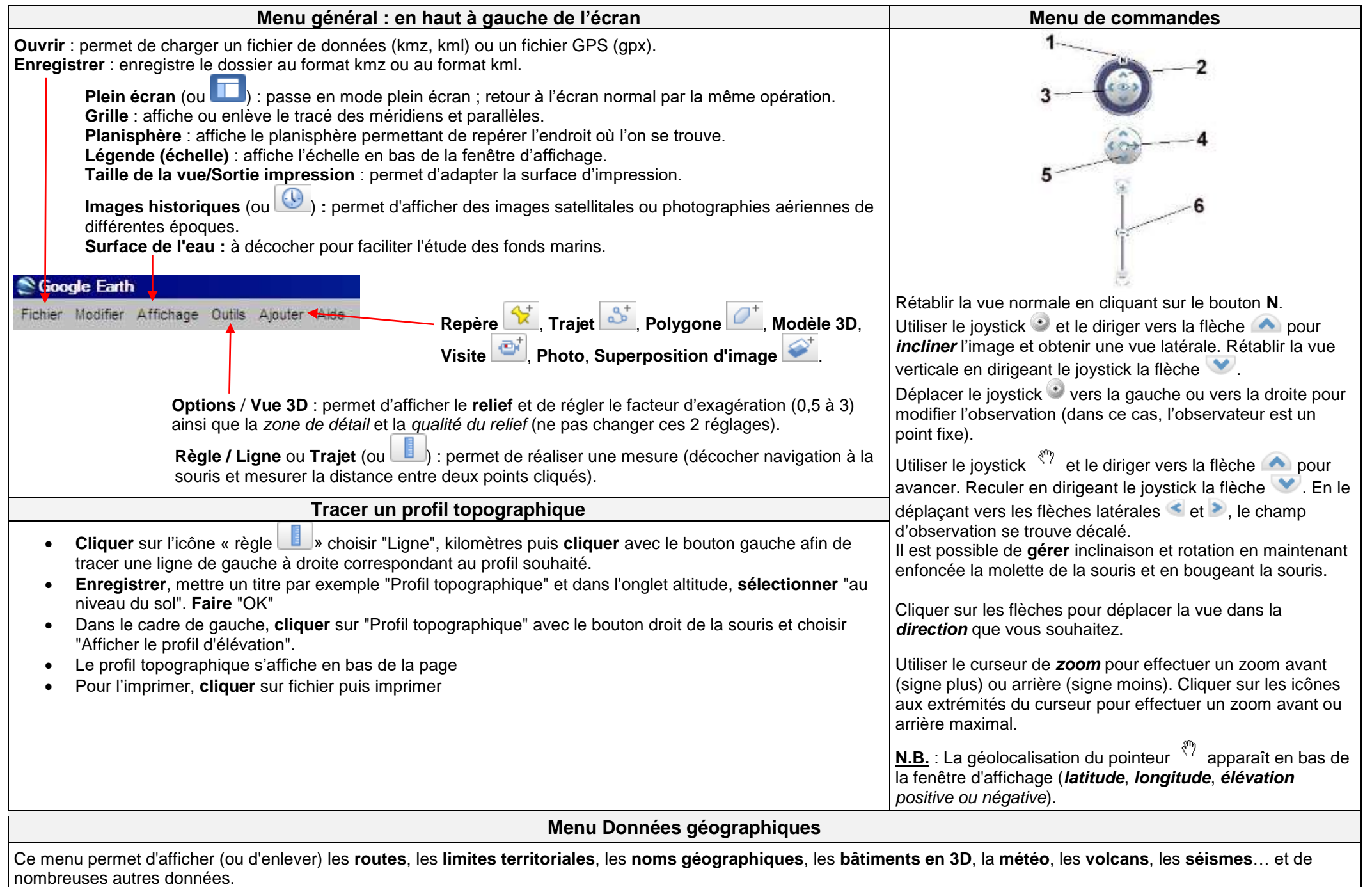